# **supervisor\_default\_security**

# **Synopsis**

supervisor\_default\_security = comma-separated list of permission names or an integer mask

This parameter specifies the security settings for a user who has not been explicitly granted a permission set.

If you wish to use the integer value instead of the comma-separated list, add up the base-10 integer values to determine a composite permission setting, or perform a logical OR operation on the hexadecimal values (bet no one's ever done that...) and then convert them to decimal. In the case of high security systems, you will probably not want to allow any permissions to general users unless specified.

### **Values**

#### **Submission Permissions**

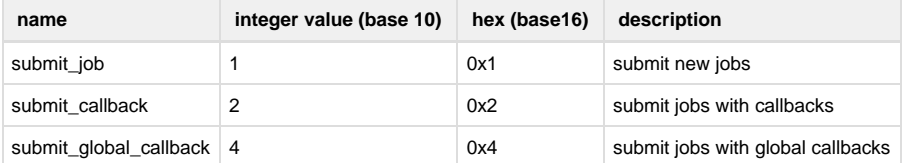

#### **General Permissions**

The general permissions only apply to a user's own jobs unless they have been granted the "admin" privilege.Λ

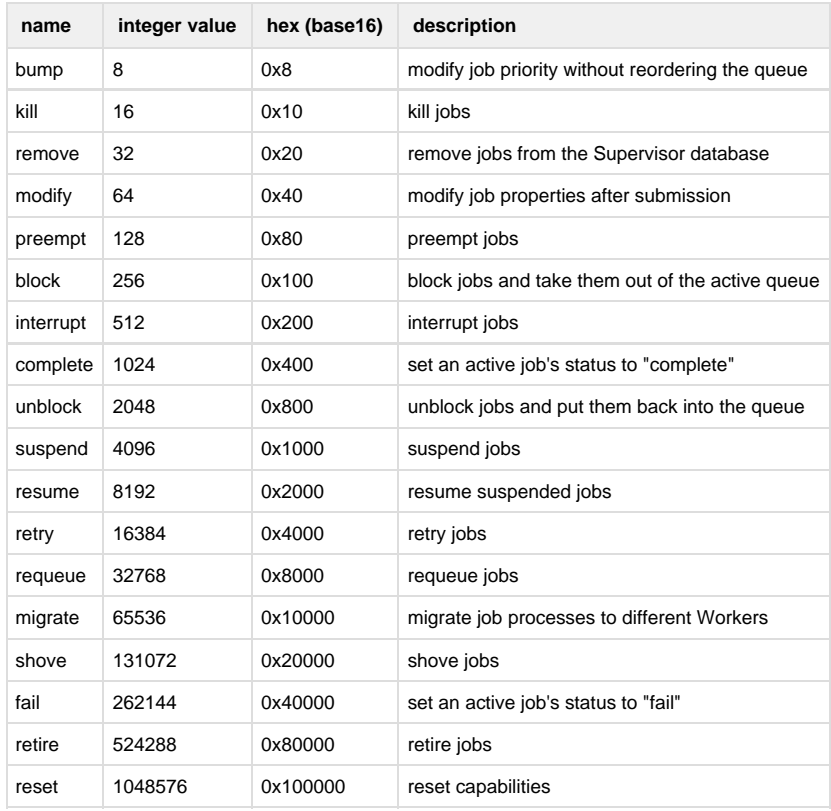

#### **Administrative Permissions**

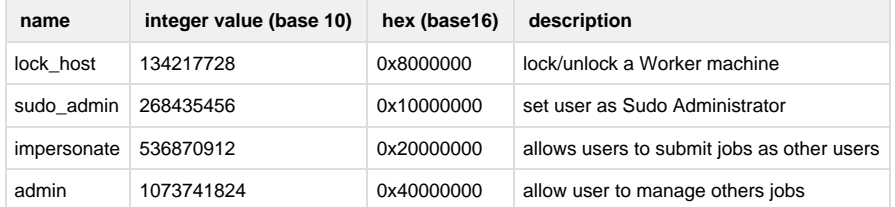

# **Example**

supervisor\_default\_security = 1048564 supervisor\_default\_security = kill,bump

# **Defaults**

```
supervisor_default_security =
submit_job,submit_callback,kill,remove,modify,preempt,block,unblock,interrupt,
```

```
complete, suspend, resume, retry, requeue, migrate, shove, fail, retire, reset, lock_host
supervisor_default_security = 136314867
```
# **Notes**

The default value (136314867) is a combination of all non-admin permissions except "bump", plus the lock\_host privilege.